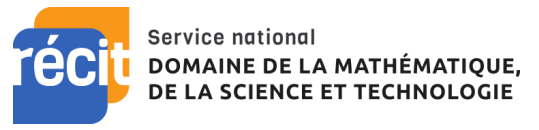

## **Procédures Moodle**

## **Pour inscrire manuellement les élèves**

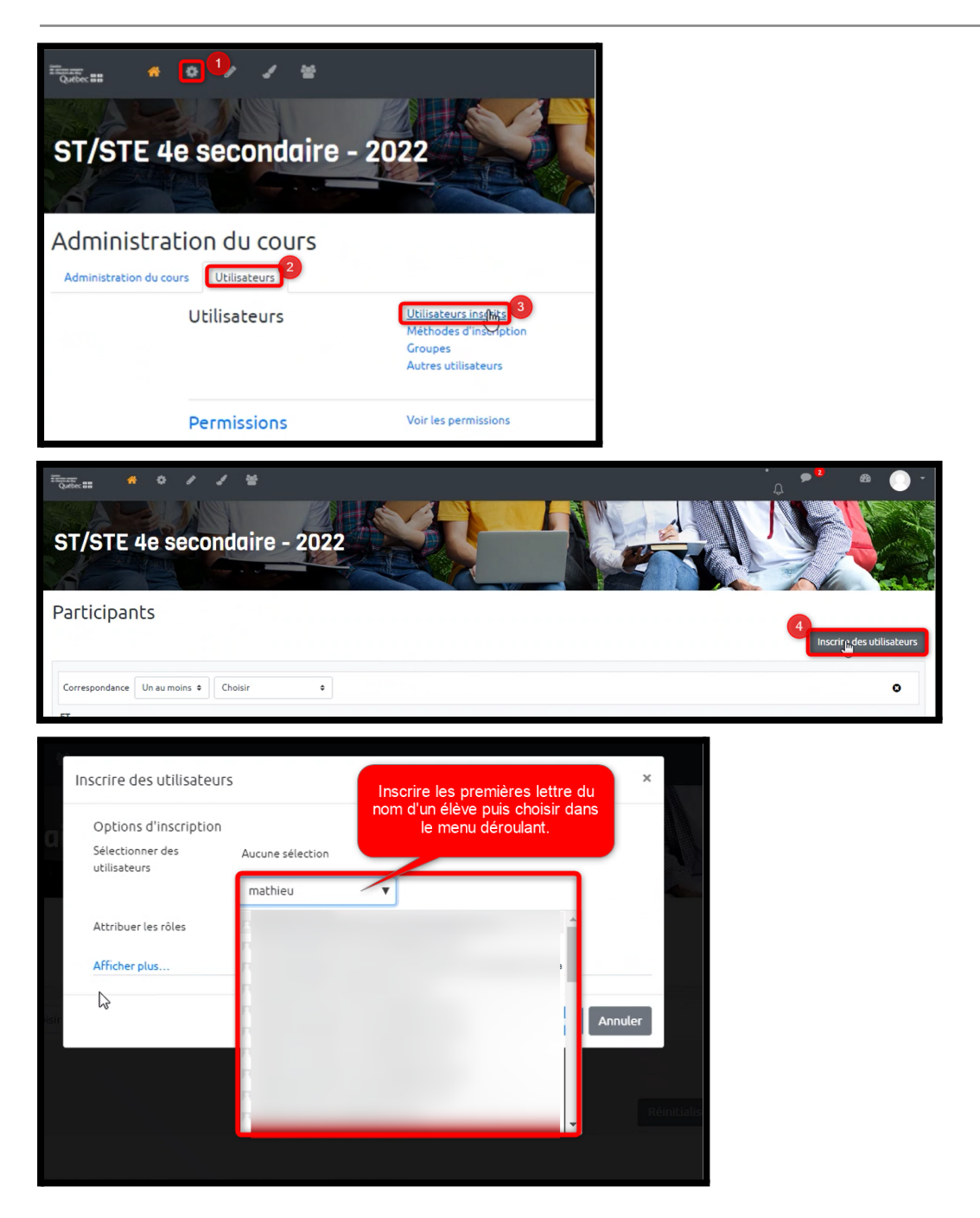

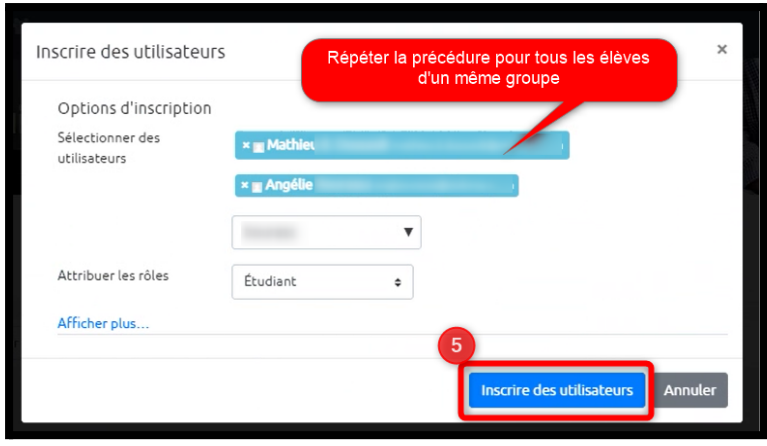

**Pour créer ses groupes:**

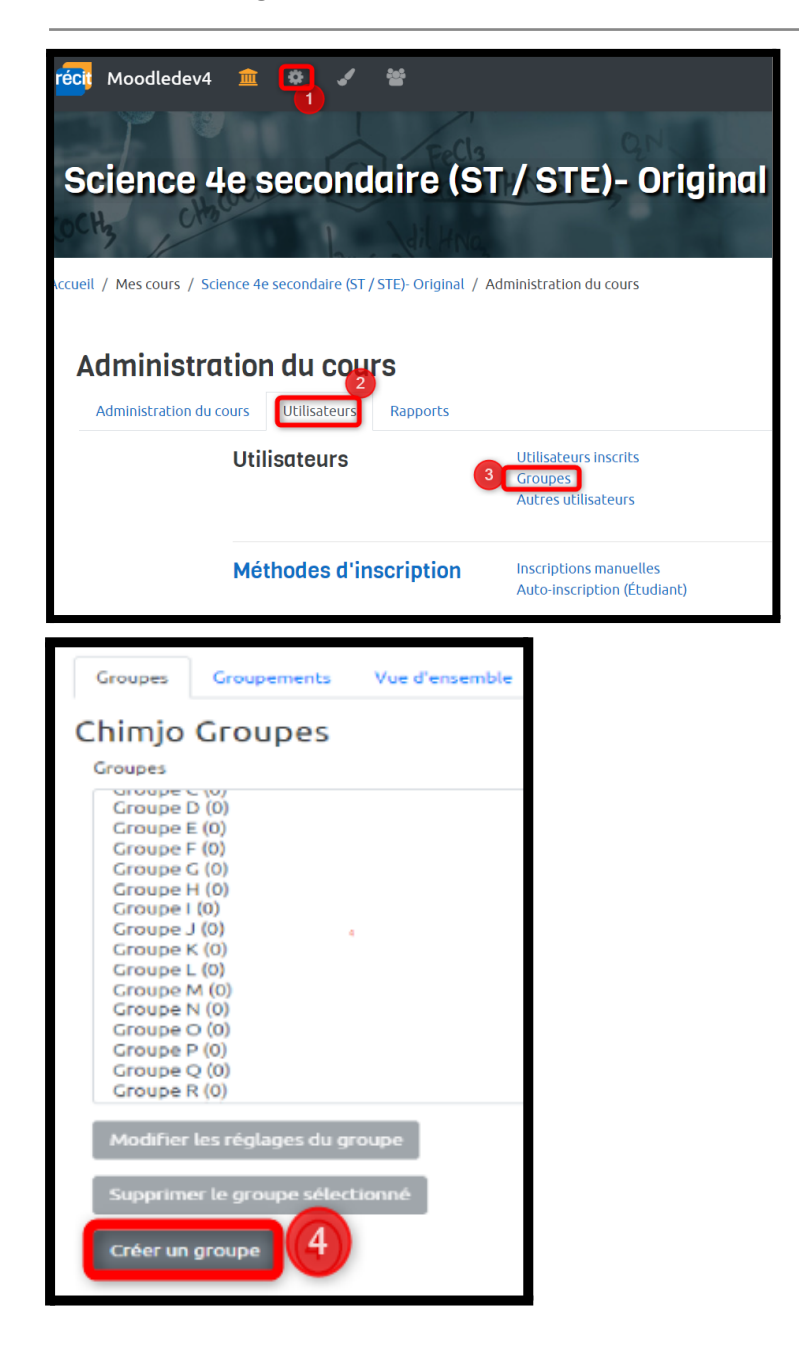

**Pour ajouter les élèves dans leurs groupes respectifs:**

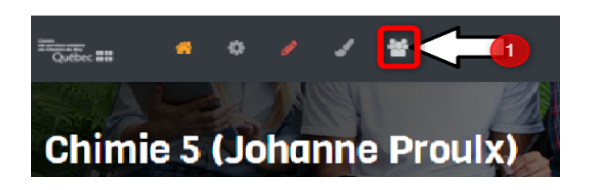

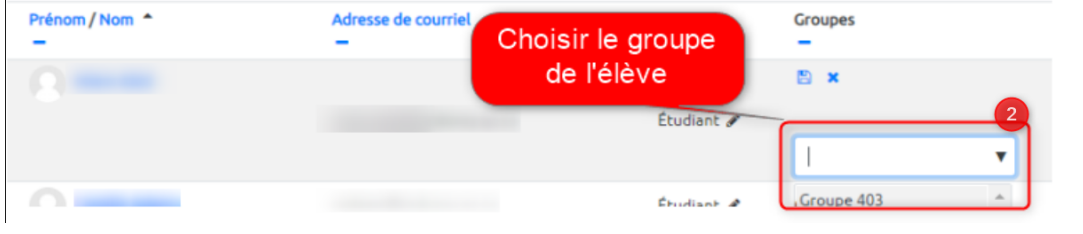

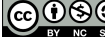